**NCML**<br>Neutrosophic Computing and Machine Learning , Vol. 23, 2022

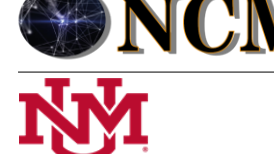

 **University of New Mexico**

# Método multicriterio neutrosófico para evaluar el desarrollo del programa nacional para el adelanto a las mujeres desde la Universidad de Cienfuegos

# Neutrosophic multicriteria method to evaluate the development of the national program for the advancement of women at the University of Cienfuegos

## **Adianez Fernández Bermúdez<sup>1</sup> , Vanesa Bárbara Fernández Bereau<sup>2</sup> , and Arelys Vega Suárez<sup>3</sup>**

<sup>1</sup> Universidad de Cienfuegos. "Carlos Rafael Rodríguez" Cienfuegos, Cuba. E-mail[: afernandez@ucf.edu.cu](mailto:afernandez@ucf.edu.cu) <sup>2</sup> Universidad de Cienfuegos. "Carlos Rafael Rodríguez" Cienfuegos, Cuba. E-mail[: vfernandez@ucf.edu.cu](mailto:vfernandez@ucf.edu.cu) <sup>3</sup> Universidad de Cienfuegos. "Carlos Rafael Rodríguez" Cienfuegos, Cuba. E-mail[: avega@ucf.edu.cu](mailto:avega@ucf.edu.cu)

**Resumen**. En Cuba se han creado las bases para el desarrollo de un modelo inclusivo, asentado en la igualdad y la justicia social. El método propuesto se sustenta sobre un Programa Nacional para el desarrollo a las mujeres. Sin embargo, a pasar de las acciones desarrolladas aún persisten insuficiencias en los procesos de inclusión social de la mujer. La presente investigación tiene como objetivo desarrollar un método multicriterio neutrosófico para la evaluar el desarrollo del Programa Nacional para el adelanto a las mujeres desde la Universidad de Cienfuegos. La investigación utiliza un enfoque multicriterio multiexperto para el desarrollo de la propuesta. Basa el método de evaluación y decisión sobre los números neutrosóficos para modelar la incertidumbre. Como resultado se obtuvo se realizó la implementación del método propuesto para determinar el comportamiento actual.

**Palabras Claves:** Programa Nacional, método multicriterio neutrosófico, desarrollo de la mujer.

## **Abstract**.

In Cuba, the bases have been created for the development of an inclusive model, based on equality and social justice. The model is based on a National Program for the development of women. However, despite the actions carried out, there are still insufficiencies in the processes of social inclusion of women. The objective of this research is to develop a multicriteria neutrosophic method to evaluate the development of the National Program for the advancement of women from the University of Cienfuegos. The research uses a multi-expert multi-criteria approach for the development of the proposal. He bases the evaluation and decision method on neutrosophic numbers to model uncertainty. As a result, the implementation of the proposed method was obtained to determine the current behavior.

**Keywords:** National Program, neutrosophic multicriteria method, women's development.

## **1 Introducción**

Cuba posee las bases jurídicas y las condiciones objetivas y subjetivas para el desarrollo de un modelo inclusivo, asentado en la igualdad y la justicia social, la plena emancipación de la mujer y el apego a los principios de soberanía y autodeterminación. Desde 1960, con la creación de la Federación de Mujeres Cubanas (FMC), se ha conducido de manera certera a una política dirigida a eliminar la discriminación en todos los ámbitos y a garantizar el disfrute de los derechos de hombres y mujeres.

A partir de los compromisos internacionales, sobre todo los derivados de la celebración en 1995 de la IV Conferencia de la ONU sobre la Mujer, en Beijing, China, conllevaron a que se adaptasen a la realidad cubana y a nuestras propias necesidades y objetivos la Plataforma de Beijing. De esta manera surge a través del "Plan de Acción Nacional de la República de Cuba de Seguimiento a la IV Conferencia de la ONU sobre la Mujer" (PAN), que se refrenda en el acuerdo del Consejo de Estado, de 7 de abril de 1997, el cual reconoce a la FMC como el "mecanismo que ha promovido el avance de la mujer".

Luego de la evaluación en varias ocasiones del PAN, la última en el 2013, se reconocieron los notables

avances alcanzados, y se identificaron también desafíos para luchar contra las manifestaciones de discriminación y violencia hacia las mujeres que se reflejan en ámbitos laborales, familiares, en la promoción a cargos de dirección, y en los medios de comunicación. De igual manera se determinó la necesidad de actualización del Plan en un contexto diferente y cambiante, la aplicación de los resultados de trabajo e investigaciones de la FMC y su Centro de Estudios, así como la insuficiente preparación y el conocimiento sobre género que tienen personas que se desempeñan en cargos directivos, en puestos formadores y a nivel social, todo lo cual fundamenta la pertinencia del "Programa Nacional para el adelanto de las Mujeres" (PAM).

En este sentido, las Universidades como centros de formación y gestión del conocimiento en Cuba, juegan un papel fundamental en la implementación de este programa, para lograr el cambio necesario desde el punto de vista social, cultural y económico. Es por esto que el objetivo de este trabajo consiste en el diseño de acciones que permiten desarrollar el PAM desde la Universidad de Cienfuegos "Carlos Rafael Rodríguez" (UCf).

Como se ha mencionado anteriormente, el PAM, se concibe como la "Agenda del Estado cubano para el adelanto de las mujeres" e integra en un solo documento acciones y medidas que se corresponden con los principios y postulados reconocidos en la Constitución de la República de Cuba y en el nuevo escenario de actualización del Modelo Económico y Social Cubano de Desarrollo Socialista, así como con los compromisos internacionales contraídos sobre la igualdad de género [\[1\]](#page-8-0).

El mismo está conformado por medidas que abarcan siete áreas de especial atención:

- 1. Empoderamiento económico de las mujeres.
- 2. Medios de comunicación.
- 3. Educación, prevención y trabajo social.
- 4. Acceso a la toma de decisiones.
- 5. Legislación y derecho. Marco normativo y sistemas de protección contra todas las formas de discriminación y violencia.
- 6. Salud sexual y reproductiva.
- 7. Estadísticas e investigaciones.

En cada una de ellas está previsto a nivel nacional que cada Centro de Educación Superior tribute al desarrollo de estas acciones para lograr el cambio deseado. En la Universidad de Cienfuegos "Carlos Rafael Rodríguez" (UCf) desde el año 2009, la temática de género se identificó e implementó como un área de trabajo desde los tres procesos misionales universitarios: Formación, Investigación y Extensión Universitaria. Desde entonces, comenzaron a obtenerse resultados reveladores en función del liderazgo científico de las mujeres en entornos universitarios, reflejados en resultados de investigación a nivel de tesis doctorales (1) y maestrías (3) en colaboración con la Universidad de Granada. Tales antecedentes constituyeron la base de la política institucional que sigue nuestra Casa de Altos Estudios, donde se promueven acciones desde varios de los objetivos estratégicos y que dan cumplimiento al Decreto Presidencial 198 de 2021.

Durante todo este tiempo se han identificado diversos resultados en cada una de las áreas que comprende el programa, aunque han sido gestionados de manera diferente, entre ellos se destacan:

- Se refleja en todos sus procesos el empoderamiento y protagonismo de la mujer, en tal sentido la representación de su quehacer, desde todas las plataformas comunicativas de la casa de altos estudios constituye prioridad y una de las líneas temáticas que emergen desde la Dirección de Comunicación Institucional de nuestra institución.
- Se destacan, de forma periódica e intencionada, en los sitios web de la UCf y sus páginas en Redes Sociales, los resultados en materia de ciencia e innovación impulsados por mujeres, la preminencia en cargos de dirección dentro de la institución, logros y aportes en áreas no docentes, participación activa en labores sindicales y al frente de organizaciones políticas, protagonismo en movimientos científicos y estudiantiles.
- Capacitación del personal docente en diversos temas (género, educación sexual, igualdad y no discriminación)
- Impartición de conferencias especializadas para exaltar el legado de nuestras heroínas, así como para dar a conocer y estimular el ejemplo de mujeres que se destacan en su quehacer y constituyen referentes para las nuevas generaciones.
- En el pregrado, está orientado trabajar como eje transversal la igualdad de género en el proceso docente educativo, teniendo como referencia el estudio de todos estos temas.
- Se diseñan e imparten asignaturas del currículo optativo-electivo que abordan temas relacionados con la mujer tales como:
	- o Enfoque de género,
	- o Educación inclusiva,
	- o Orientación familiar y comunitaria con enfoque inclusivo,

- o Violencia y maltrato,
- o Trabajo comunitario e interculturalidad,
- o Promoción para la salud,
- o Salud y sexualidad,
- o Género y derecho,
- o Derecho de Familia.
- Se cuenta con un gabinete psicopedagógico donde se brinda orientación a estudiantes y trabajadoras relacionados con cualquier manifestación de discriminación de género, violencia y/o maltrato hacia la mujer, se realizan talleres de Género, así como colaboran con otros organismos e instituciones del territorio (FMC, Gobierno provincial, Direcciones Provincial y Municipal de Salud Pública).
- Se trabaja el tema de potenciar la presencia de la mujer en los cargos de dirección. Ha existido un aumento de las mujeres que fungen como cuadros. La composición de féminas entre los cuadros aumenta discretamente, pasando de un 57,89 % en el 2019 a un 60,14% en el año 2020. En los cargos decisorios la presencia femenina se incrementó en 2 %, llegando al 100%.
- De igual manera el comportamiento según la cantidad de trabajadores, demuestra la incorporación de las mujeres en todas las categorías ocupacionales de la institución. Más del 50 % de los trabajadores son mujeres, elemento que demuestra estabilidad en los últimos años.
- Desde el año 2011, la filial cienfueguera de la Unión Nacional de Juristas de Cuba (UNJC), la UCf y otros actores del territorio, implementa el proyecto "Justicia en Clave de Género: garantía de igualdad entre mujeres y hombres" con resultados destacados en nuestra sede provincial. Desde aquí surge la iniciativa ¨Cultura Jurídica en Clave de Género; herramienta para la igualdad y la no violencia contra las mujeres¨ que se propuso como objetivo general contribuir a la prevención, atención y enfrentamiento de la violencia contra las mujeres a través de su implementación a nivel local. Uno de los saldos más importantes que se deben destacar de la puesta en marcha de la iniciativa es el asociado a las acciones de capacitación, desarrollándose más de 12 cursos u otras modalidades de postgrado.
- Desde el Centro Universitario de Promoción y Educación para la Salud en nuestra universidad (CUPES) se promueve el programa de educación sexual para adolescentes y jóvenes, con énfasis en la educación de los sentimientos, el respeto a las diferencias, la responsabilidad, la solidaridad y la igualdad de género, así como se refuerza la atención al trabajo educativo-preventivo con los estudiantes, encaminado a la reducción de las relaciones sexuales precoces, el embarazo en la adolescencia y el aborto.

Atendiendo a los elementos descritos sobre las acciones y fundamentos para garantizar los derehos de la mujer; en la presente investigación se desidio realizar la implementacion de un Método Multicriterio Neutrosófico para evaluar el desarrollo del programa nacional para el adelanto a las mujeres desde la Universidad de Cienfuegos de Cuba.

## **2 Materiales y métodos**

La sección presenta la estructura del funcionamiento del método multicriterio neutrosófico para evaluar el desarrollo del Programa Nacional para el adelanto a las mujeres desde la Universidad de Cienfuegos. El funcionamiento del método está guiado por un flujo de trabajo de tres componentes [\[2,](#page-8-1) [3\]](#page-8-2). El método basa su funcionamiento a partir un entorno neutrosófico para modelar la incertidumbre.

Se sustenta sobre un esquema de análisis de decisión lingüística que puede abordar criterios de diferente naturaleza y proporcionar resultados lingüísticos en un entorno neutrosófico [\[4\]](#page-8-3), [\[5-7\]](#page-8-4). La figura 1 muestra las actividades fundamentales del método propuesto.

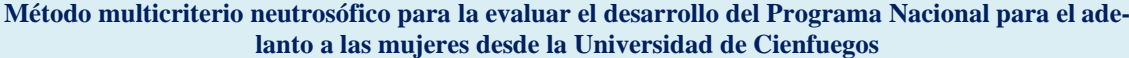

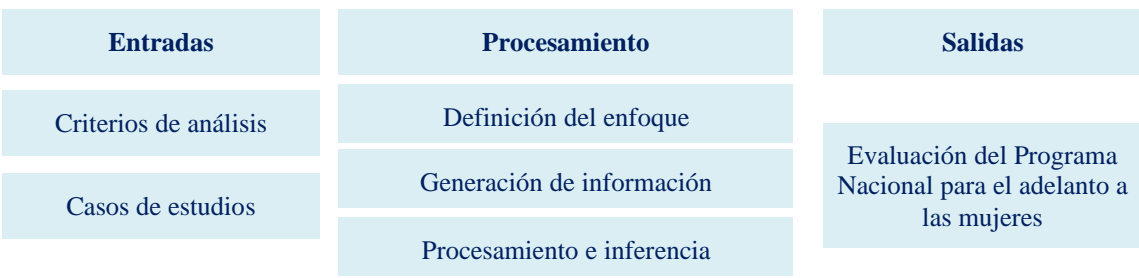

**Figura 1:** Representación del método propuesto.

Adianez F. Bermúdez, Vanesa B. Fernández B, Arelys V. Suárez. Método multicriterio neutrosófico para evaluar el desa-rrollo del programa nacional para el adelanto a las mu-jeres desde la Universidad de Cienfuegos

El método está diseñado para soportar el flujo de trabajo sobre la evaluación del desarrollo del Programa Nacional para el adelanto a las mujeres desde la Universidad de Cienfuegos. Consta de las siguientes actividades: definición del enfoque, generación de información, y procesamiento e inferencia [\[8,](#page-8-5) [9\]](#page-8-6). A continuación se describen las diferentes actividades del método:

#### **1. Definición del enfoque**

En esta actividad, el marco de evaluación se define para corregir la estructura sobre la toma de decisiones para la evaluar el desarrollo del Programa Nacional para el adelanto a las mujeres. El marco se modela a partir de los siguientes elementos:

- Sea  $E = \{e_1, e_n\}$ ,  $(n > 2)$  un conjunto de expertos.
- Sea  $TI = \{t i_1, t i_m\}$ ,  $(m > 2)$  un conjunto de casos de análisis.
- Sea  $C = {c_1, c_k}$ ,  $(k > 2)$  un conjunto de criterios que caracterizan el desarrollo del Programa Nacional para el adelanto a las mujeres.

Se utiliza un marco de información heterogéneo [\[10\]](#page-8-7). Para cada experto se puede usar un dominio diferente numérico o lingüístico para evaluar cada criterio, atendiendo a su naturaleza en un entorno neutrosófico [\[11\]](#page-8-8), [\[12,](#page-8-9) [13\]](#page-8-10). A partir de la modelación de los elementos que definen el enfoque se realiza la generación de las informaciones.

#### **2. Generación de información**

Mediante la definición del marco de trabajo se obtiene el conocimiento del conjunto de expertos. Por cada experto se suministra sus preferencias mediante el uso de vectores de utilidad [\[14-16\]](#page-8-11). El vector de utilidad se expresa mediante la ecuación 1:

$$
P_j^i = \left\{ p_{j1_{\cdot 1}}^i, p_{jh}^i \right\}
$$

(1)

Donde:

 $P_j^i$  representa la preferencia otorgada al criterio  $c_k$  sobre los casos de análisis  $r_j$  expresado por el experto  $e_i$ .

La etapa obtiene las informaciones que son de necesidad para el procesamiento de las inferencias, a partir del conjunto de datos obtenidos mediante la consulta a los expertos, se realiza el procesamiento y la inferencia de las informaciones en función de obtener las recomendaciones sobre las toma de decisiones para la evaluar el desarrollo del Programa Nacional para el adelanto a las mujeres.

## **3. Procesamiento e inferencia**

La actividad de procesamiento e inferencia es la encargada de, a partir del marco de trabajo establecido con el conjunto de datos obtenidos, realizar la evaluación lingüística colectiva de manera que sea interpretable para la toma de decisiones sobre la evaluación del desarrollo del Programa Nacional para el adelanto a las mujeres desde la Universidad de Cienfuegos. [\[17,](#page-8-12) [18\]](#page-8-13). Para ello la información es unificada y agregada [\[19,](#page-8-14) [20\]](#page-8-15).

A partir del procesamiento se realiza un proceso de ordenamiento de alternativas que son priorizados para tratar con información heterogénea y dar resultados lingüísticos.

2 Tuplas Lingüísticas NNS se define como [\[21\]](#page-8-16):

A partir de  $S = \{s_0, s_0\}$  que representa una 2TLSs con cardinalidad impar t + 1.

Se define para  $(S_t, a)$ ,  $(S_i, b)$ ,  $(S_f, c) \in L$  y a,b,c  $\in [0, t]$ , donde  $(S_t, a)$ ,  $(S_i, b)$ ,  $(S_f, c) \in L$  expresan independientemente del grado de verdad, grado de indeterminación y el grado de falsedad por 2TLSs.

Por lo tanto: 2TLNNSs se define:

$$
l_j = \{(S_t, a), (S_i, b), (S_f, c)\}\
$$
 (2)

Donde:

$$
0 \le \Delta^{-1}(St_j, a) \le t, 0 \le \Delta^{-1}(Si_j, b) \le t, 0 \le \Delta^{-1}(Sf_j, c) \le t
$$

$$
0 \le \Delta^{-1}(St_j, a) + 0 \le \Delta^{-1}(Si_j, b) + 0 \le \Delta^{-1}(Sf_j, c) \le 3t
$$

Mediante la función de puntuación y precisión se clasifica 2TLNN [\[22\]](#page-8-17). Sea

$$
l_1 = \{(St_1, a), (Si_1, b), (Sf_1, c)\}\
$$

2TLNN en L la función de puntuación y precisión en l\_1 se define como:

$$
S(l1) = \Delta \left\{ \frac{2t + \Delta^{-1}(St_1, a) - \Delta^{-1}(St_1, a) - \Delta^{-1}(St_1, a)}{3} \right\}, \Delta^{-1}(s(l_1)) \in [0, t]
$$
\n<sup>(3)</sup>

Adianez F. Bermúdez, Vanesa B. Fernández B, Arelys V. Suárez. Método multicriterio neutrosófico para evaluar el desa-rrollo del programa nacional para el adelanto a las mu-jeres desde la Universidad de Cienfuegos

$$
H(l1) = \Delta \left\{ \frac{t + \Delta^{-1}(St_1, a) - \Delta^{-1}(St_1, a)}{2} \right\}, \Delta^{-1}(h(l_1)) \in [0, t]
$$
\n<sup>(4)</sup>

La información se unifica en un dominio lingüístico específico  $(S_T)$ . La información numérica se transforma al dominio lingüístico  $(S_T)$  siguiendo estos pasos:

a) Seleccionar un dominio lingüístico específico, denominado conjunto de términos lingüísticos básicos ( $S_T$ ).

b) Transformación de valores numéricos en [0, 1] al  $F(S_T)$ .

c) Transformación de conjuntos difusos  $S_T$  sobre el en 2-tupla lingüística.

La agregación permite la unificación de las informaciones para lo cual se desarrolla mediante dos pasos con el objetivo de calcular una evaluación global de los casos de análisis [\[23-26\]](#page-8-18).

El operador de agregación unifica las diferentes ponderaciones expresadas por cada experto [\[27\]](#page-9-0), teniendo en cuenta su conocimiento y su importancia en el proceso toma de decisiones para determinar apoyar la toma de decisiones evaluar el desarrollo del Programa Nacional para el adelanto a las mujeres desde la Universidad de Cienfuegos.

El paso final en el proceso de priorización es establecer una clasificación entre los casos de análisis, esta clasificación permite priorizar los casos analizados con más valor [\[28\]](#page-9-1).

El caso de análisis más significativo es aquella que tiene la evaluación colectiva máxima  $Max \{ (r_l, a_j)$ ,  $\{1,2, n\}$ . Los requisitos se priorizan según este valor en orden decreciente.

### **3 Resultados y discusión**

La presente sección, describe la implementación práctica del método multicriterio neutrosófico para la evaluar el desarrollo del Programa Nacional para el adelanto a las mujeres. Se realizó un estudio de caso aplicado a desde la Universidad de Cienfuegos. El objetivo consistió en generar datos que permitan apoyar la toma de decisiones para la evaluar el desarrollo del Programa Nacional para el adelanto a las mujeres desde la Universidad de Cienfuegos. El ejemplo ilustra la aplicabilidad del método.

## **Desarrollo de la actividad 1: Marco de evaluación**

Para el presente estudio de caso, se identificó un marco de trabajo compuesto por:

 $E = \{e_1, e_3\}$ , que representan los 3 expertos que intervinieron en el proceso.

Los cuales realizan la evaluación:

 $Ps = \{Ps_1, Ps_6\}$ , de 3 Casos de análisis

A partir de la valoración de los

 $C = \{c_1, c_7\}$  los cuales conforman los 6 dimensiones con 23 criterios valorativos. La tabla 1 muestra los criterios utilizados.

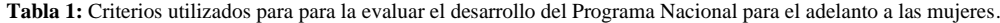

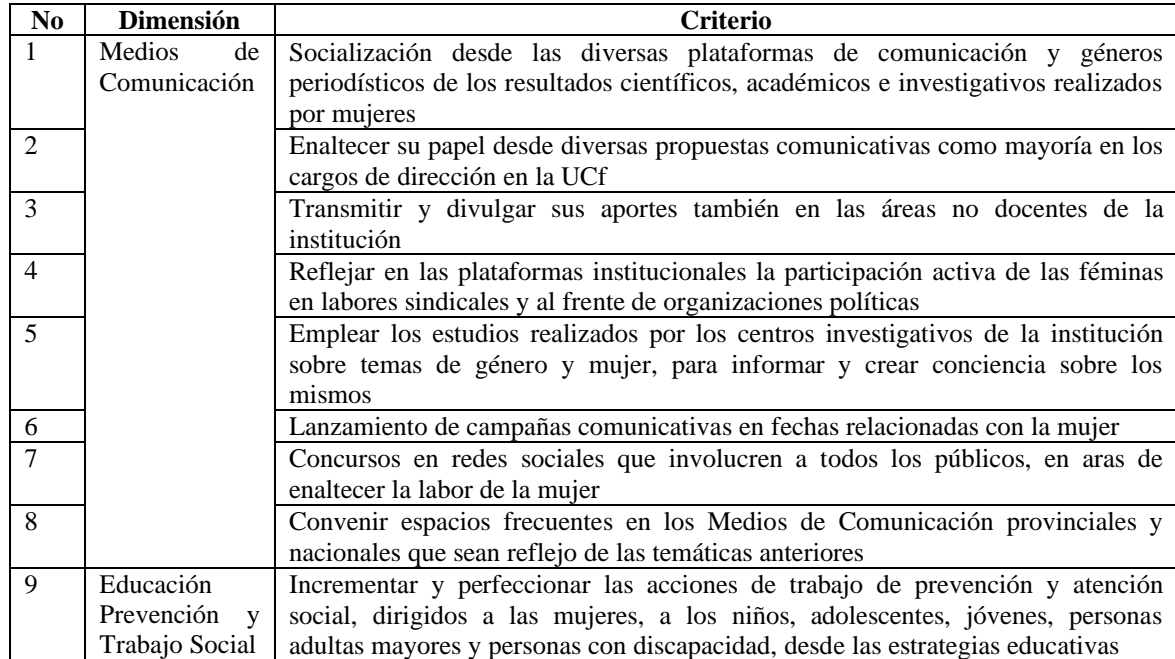

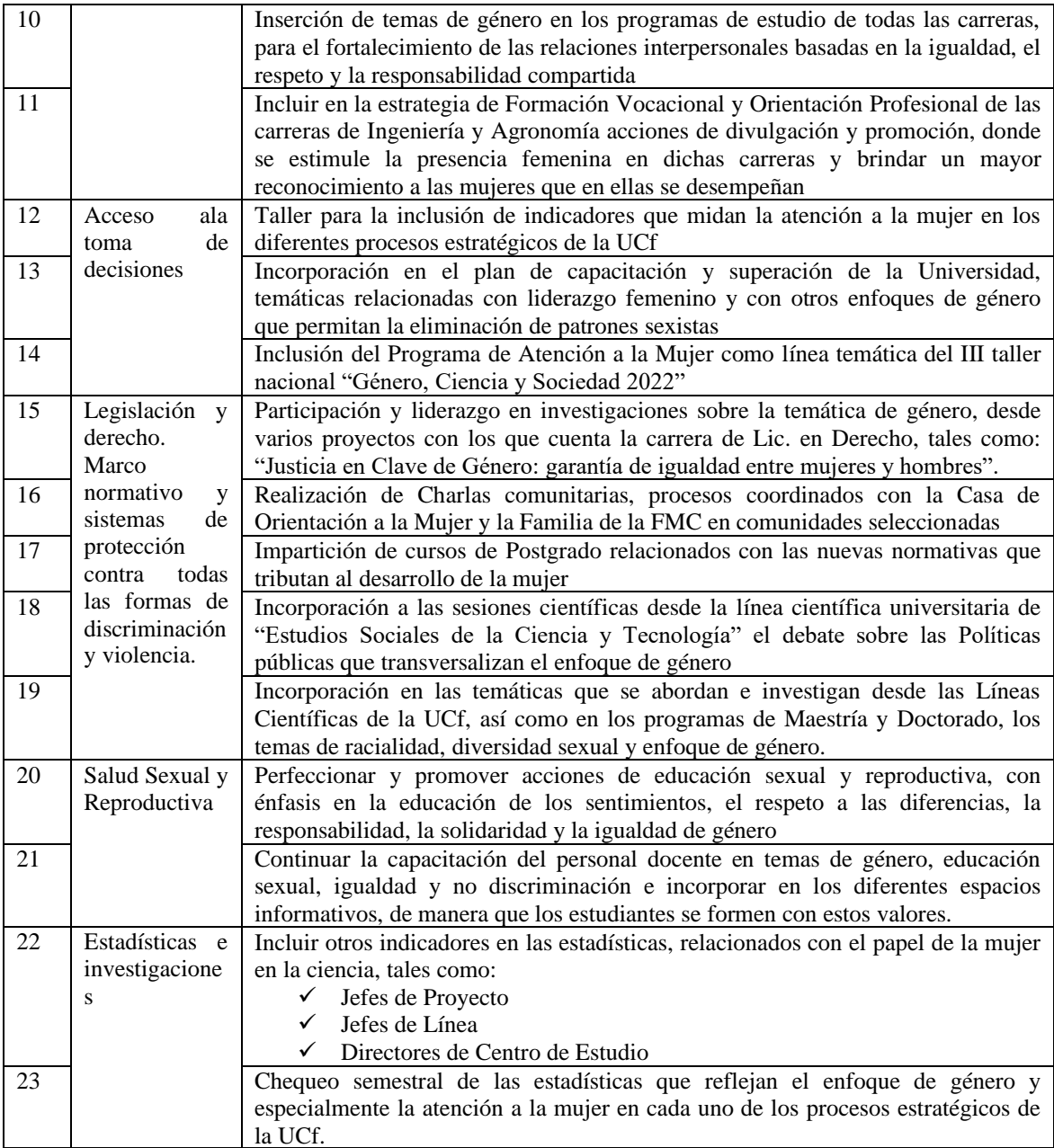

Cada experto podría dar la información de forma numérica o lingüística atendiendo a la naturaleza de los criterios. Se elige un dominio lingüístico común para verbalizar los resultados que se expresan en la Figura 2.

#### Figura 2. Dominio de Selección S<sub>T</sub>.

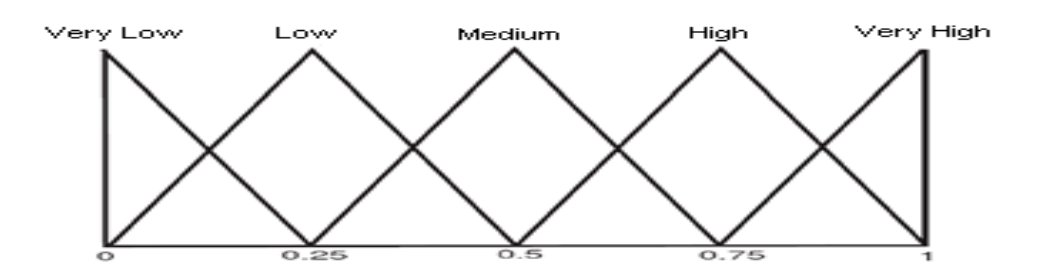

Para los valores numéricos, se utilizará la escala lingüística siguiente con números neutrosóficos de valor único propuestas en la Tabla 2 [\[20\]](#page-8-15).

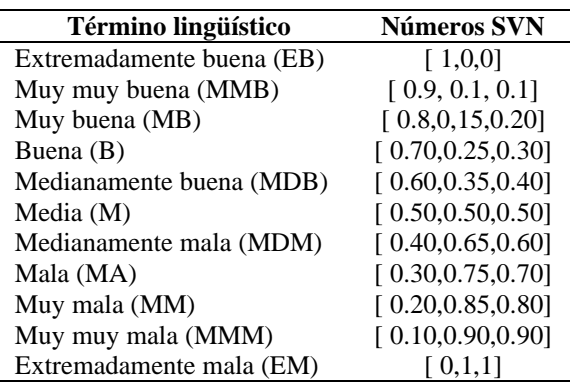

**Tabla 2:** Términos lingüísticos empleados.

## **Desarrollo de la actividad 2: Generación de información**

A partir de la información obtenida sobre los casos de análisis, son almacenadas para su posterior procesamiento. El marco de evaluación es presentado en la Tabla 3. Los criterios de evaluación se realizan en la escala  $S_T$ .

|                | $e_1$                   |                       |                       | e <sub>2</sub>  |                              |                       | $e_3$              |                 |                       |
|----------------|-------------------------|-----------------------|-----------------------|-----------------|------------------------------|-----------------------|--------------------|-----------------|-----------------------|
| c <sub>1</sub> | [0.9, 0.1,<br>0.11      | [0.8, 0.1,<br>0.21    | [0.7, 0.3,<br>0.11    | [0.9, 0.1, 0.1] | [0.8, 0.1,<br>0.21           | [0.8, 0.1,<br>0.21    | [0.9, 0.1,<br>0.11 | [0.7, 0.3, 0.1] | [0.7,<br>0.3,<br>0.11 |
| c <sub>2</sub> | [0.6, 0.2, 0.2]         | [0.9, 0.2,<br>0.11    | [0.6, 0.3,<br>0.21    | [0.7, 0.3, 0.1] | [0.5, 0.3, 0.3]              | [0.9, 0.1]<br>0.21    | [0.7, 0.3,<br>0.11 | [0.7, 0.3, 0.1] | [0.9, 0.2,<br>0.11    |
| $c_3$          | [0.7, 0.3, 0.1]         | [0.5, 0.4,            | [0.9, 0.1,            | [0.8, 0.1, 0.2] | [0.7, 0.3, 0.1]              | [0.7, 0.3,            | [0.6, 0.2,         | [0.8, 0.1, 0.3] | [0.7, 0.3,            |
| C <sub>4</sub> | [0.9, 0.2, 0.1]         | 0.11<br>[0.8, 0.1,    | 0.21<br>[0.6, 0.3,    | [0.5, 0.3, 0.3] | [0.6, 0.2, 0.2]              | 0.11<br>[0.5, 0.2,    | 0.21<br>[0.9, 0.1, | [0.7, 0.3, 0.1] | 0.11<br>[0.8, 0.1,    |
| c <sub>5</sub> | [0.9, 0.1, 0.2]         | 0.31<br>[0.6, 0.2,    | 0.21<br>[0.6, 0.2,    | [0.5, 0.1, 0.4] | [0.8, 0.1, 0.3]              | $0.4$ ]<br>[0.5, 0.3, | 0.21<br>[0.9, 0.2, | [0.5, 0.4, 0.1] | 0.21<br>[0.3, 0.3,    |
| $c_6$          | [0.9, 0.2, 0.1]         | 0.21<br>[0.8, 0.1,    | 0.21<br>[0.6, 0.3,    | [0.5, 0.3, 0.3] | [0.8, 0.1, 0.3]              | 0.31<br>[0.5, 0.3,    | 0.11<br>[0.9, 0.2, | [0.5, 0.4, 0.1] | 0.21<br>[0.3, 0.3,    |
| c <sub>7</sub> | [0.7, 0.3, 0.1]         | 0.31<br>[0.5, 0.4,    | 0.21<br>[0.9, 0.1,    | [0.8, 0.1, 0.2] | [0.7, 0.3, 0.1]              | 0.31<br>[0.7, 0.3,    | 0.11<br>[0.6, 0.2, | [0.8, 0.1, 0.3] | 0.21<br>[0.7, 0.3,    |
| $c_{8}$        | [0.6, 0.2, 0.2]         | 0.11<br>[0.9, 0.2,    | 0.2]<br>[0.6, 0.3,    | [0.7, 0.3, 0.1] | [0.5, 0.3, 0.3]              | 0.11<br>[0.9, 0.1,    | 0.2]<br>[0.7, 0.3, | [0.7, 0.3, 0.1] | $0.1$ ]<br>[0.9, 0.2, |
| C <sub>9</sub> | [0.7, 0.3, 0.1]         | $0.1$ ]<br>[0.5, 0.4, | 0.2]<br>[0.9, 0.1,    | [0.8, 0.1, 0.2] | [0.7, 0.3, 0.1]              | 0.2]<br>[0.7, 0.3]    | 0.11<br>[0.6, 0.2, | [0.8, 0.1, 0.3] | 0.11<br>[0.7, 0.3,    |
|                | [0.7, 0.3, 0.1]         | 0.11<br>[0.5, 0.4,    | 0.21<br>[0.9, 0.1,    | [0.8, 0.1, 0.2] | [0.7, 0.3, 0.1]              | 0.11<br>[0.7, 0.3,    | 0.2]<br>[0.6, 0.2, | [0.8, 0.1, 0.3] | $0.1$ ]<br>[0.7, 0.3, |
| $c_{10}$       |                         | 0.11                  | 0.21                  |                 |                              | 0.11                  | 0.21               |                 | $0.1$ ]               |
| $c_{11}$       | [0.9, 0.1,<br>0.11      | [0.8, 0.1,<br>0.21    | [0.7, 0.3,<br>0.11    | [0.9, 0.1, 0.1] | [0.8, 0.1,<br>0.21           | [0.8, 0.1,<br>0.21    | [0.9, 0.1,<br>0.11 | [0.7, 0.3, 0.1] | [0.7,<br>0.3,<br>0.11 |
| $c_{12}$       | [0.8, 0.1, 0.2]         | [0.9, 0.2,<br>0.11    | [0.6, 0.3,<br>0.21    | [0.7, 0.3, 0.1] | [0.5, 0.3, 0.3]              | [0.9, 0.1,<br>0.21    | [0.7, 0.3,<br>0.11 | [0.7, 0.3, 0.1] | [0.9, 0.2,<br>0.11    |
| $c_{13}$       | [0.7, 0.3, 0.1]         | [0.7, 0.3,<br>0.11    | [0.9, 0.2,<br>0.11    | [0.3, 0.3, 0.2] | $\overline{[0.5, 0.4, 0.1]}$ | [0.8, 0.1,<br>0.21    | [0.6, 0.3,<br>0.21 | [0.6, 0.2, 0.2] | [0.5, 0.3,<br>0.31    |
| $c_{14}$       | [0.6, 0.3, 0.2]         | [0.9, 0.2,<br>0.11    | [0.8, 0.1,<br>0.2]    | [0.7, 0.3, 0.1] | [0.5, 0.3, 0.3]              | [0.8, 0.1,<br>0.2]    | [0.7, 0.3,<br>0.11 | [0.7, 0.3, 0.1] | [0.8, 0.1,<br>0.21    |
| $c_{15}$       | [0.7, 0.3, 0.1]         | [0.5, 0.4,<br>0.11    | [0.9, 0.1,<br>0.21    | [0.8, 0.1, 0.2] | [0.7, 0.3, 0.1]              | [0.7, 0.3,<br>0.11    | [0.6, 0.2,<br>0.21 | [0.8, 0.1, 0.3] | [0.7, 0.3,<br>0.11    |
| $c_{16}$       | [0.9, 0.1,<br>0.11      | [0.8, 0.1,<br>0.21    | [0.7, 0.3,<br>0.11    | [0.9, 0.1, 0.1] | [0.8, 0.1,<br>0.21           | [0.8, 0.1,<br>0.21    | [0.9, 0.1,<br>0.11 | [0.7, 0.3, 0.1] | [0.7,<br>0.3,<br>0.11 |
| $c_{17}$       | [0.8, 0.1, 0.2]         | [0.9, 0.2,<br>0.11    | [0.6, 0.3,<br>0.21    | [0.7, 0.3, 0.1] | [0.5, 0.3, 0.3]              | [0.9, 0.1,<br>0.21    | [0.7, 0.3,<br>0.11 | [0.7, 0.3, 0.1] | [0.9, 0.2,<br>0.11    |
| $c_{18}$       | [0.7, 0.3, 0.1]         | [0.7, 0.3,<br>0.11    | [0.9, 0.2,<br>$0.1$ ] | [0.3, 0.3, 0.2] | [0.5, 0.4, 0.1]              | [0.8, 0.1,<br>0.21    | [0.6, 0.3,<br>0.2] | [0.6, 0.2, 0.2] | [0.5, 0.3,<br>$0.3$ ] |
| $c_{19}$       | [0.6, 0.3, 0.2]         | [0.9, 0.2,<br>0.11    | [0.8, 0.1,<br>0.21    | [0.7, 0.3, 0.1] | [0.5, 0.3, 0.3]              | [0.8, 0.1,<br>0.21    | [0.7, 0.3,<br>0.11 | [0.7, 0.3, 0.1] | [0.8, 0.1,<br>0.21    |
| $c_{20}$       | [0.7, 0.3, 0.1]         | [0.5, 0.4,<br>0.11    | [0.9, 0.1,<br>0.21    | [0.8, 0.1, 0.2] | [0.7, 0.3, 0.1]              | [0.7, 0.3,<br>0.11    | [0.6, 0.2,<br>0.21 | [0.8, 0.1, 0.3] | [0.7, 0.3,<br>0.11    |
| $c_{21}$       | [0.6, 0.2, 0.2]         | [0.7, 0.3,            | [0.9, 0.2,            | [0.3, 0.3, 0.2] | [0.5, 0.4, 0.1]              | [0.8, 0.1,            | [0.6, 0.3,         | [0.6, 0.2, 0.2] | [0.5, 0.3,            |
| $c_{22}$       | [0.9, 0.1,              | 0.11<br>[0.8, 0.1,    | 0.11<br>[0.7, 0.3,    | [0.9, 0.1, 0.1] | [0.8, 0.1,                   | 0.21<br>[0.8, 0.1,    | 0.21<br>[0.9, 0.1, | [0.7, 0.3, 0.1] | 0.31<br>[0.7,<br>0.3, |
| $c_{23}$       | 0.11<br>[0.6, 0.2, 0.2] | 0.2]<br>[0.9, 0.2,    | 0.11<br>[0.6, 0.3,    | [0.7, 0.3, 0.1] | 0.21<br>[0.5, 0.3, 0.3]      | 0.21<br>[0.9, 0.1,    | 0.11<br>[0.7, 0.3, | [0.7, 0.3, 0.1] | 0.11<br>[0.9, 0.2,    |
|                |                         | $0.1$ ]               | 0.21                  |                 |                              | 0.21                  | 0.11               |                 | 0.11                  |

**Tabla 3:** Presentación de los resultados

La información se transforma para unificar la información heterogénea. Los juegos difusos posteriores sobre  $S_T$  se transforman en 2-tuplas lingüísticas.

A partir del proceso de agregación se calculó una evaluación de los casos de análisis para la evaluar el desarrollo del Programa Nacional para el adelanto a las mujeres desde la Universidad de Cienfuegos para lo cual se realiza una comparación con 3 instituciones. Durante el proceso de agregación se utilizó el promedio de ponderación de los números neutrosóficos lingüísticos de 2 tuplas. 2-TLNNWA a partir de los datos referidos por para cada experto [19]. En este caso los vectores de ponderación W=( 0.9, 0.7, 0.8, 0.5, 0.5, 0.5, 0.8, 0.7, 0.8, 0.8, 0.9, 0.7, 0.3, 0.7, 0.8, 0.9, 0.7, 0.3, 0.7, 0.8, 0.3, 0.9, 0.7).

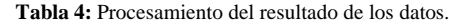

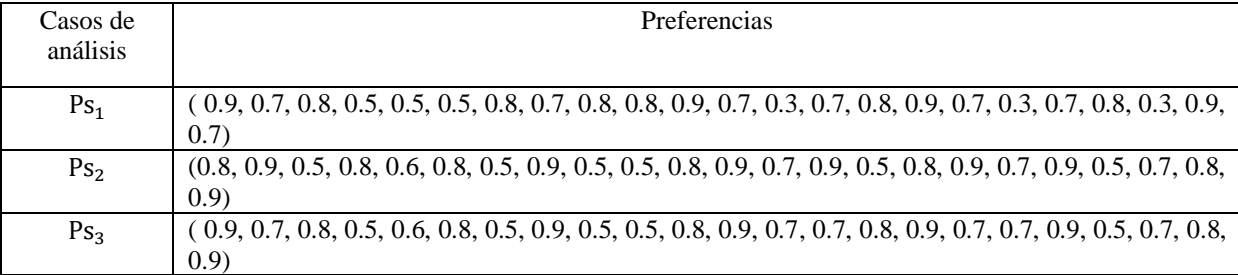

Mediante el análisis documental de datos almacenados se logró la obtención de información de 5 casos comparativos. Para calcular la evaluación colectiva, el operador 2-TLNNWA se utiliza el vector de ponderación V= ( 0.9, 0.8, 0.7, 0.5, 0.5, 0.5, 0.8, 0.7, 0.8, 0.8, 0.9, 0.7, 0.3, 0.7, 0.8, 0.9, 0.7, 0.3, 0.7, 0.8, 0.3, 0.9, 0.7) de la tabla 5.

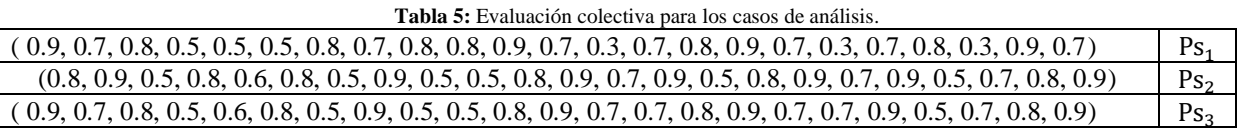

Finalmente, se ordenan todas las evaluaciones colectivas y se establece una clasificación entre los casos de análisis con el propósito de identificar las mejores alternativas de puntuación calculadas.

**Tabla 6:** Resultados de la función de puntuación.

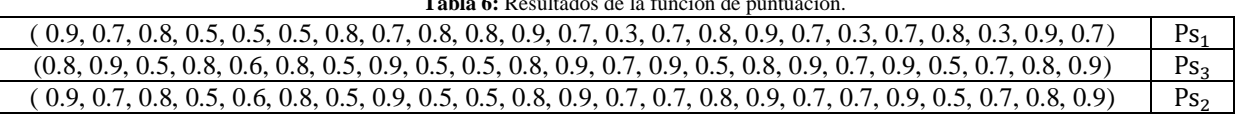

En el estudio de caso, la clasificación de los casos de análisis quedó recomendada como sigue:

 $Ps_1 < Ps_2 < PS_2$ , siendo este el orden de casos para la evaluar el desarrollo del Programa Nacional para el adelanto a las mujeres desde la Universidad de Cienfuegos. Quedando en buena posición la Universidad de Cienfuegos. Sin embargo, el trabajo realizado en la UCf desde sus diferentes procesos, aún persisten dificultades dentro de la Institución, como es el caso de la baja presencia femenina en las matrículas de las carreras de Ingeniería y Agronomía, actualmente solo se cuenta con el 32 % de mujeres matriculadas en la carrera de Ingeniería Agrónoma, el 28 % en Ing. Informática y el 3,5 % en Ing. Mecánica.

## **Conclusión**

El diseño de estas acciones a partir de las oportunidades que brinda, el Plan de Acción Nacional, como eje articulador del trabajo gubernamental y el accionar de la FMC, permite que la universidad logre su misión de fortalecer, desde a capacitación, la promoción y la investigación, el rol de la mujer en la sociedad.

En este sentido, la reactivación del trabajo comunitario integrado, donde sean actores principales, los profesores y estudiantes, en conjunto con otros organismos e instituciones, puede propiciar el diálogo, la inclusión y la visión del género como eje transversal en todos los procesos.

A partir del desarrollo de la investigación propuesta, se obtuvo un método multicriterio neutrosófico para la implementación del método propuesto, basó su funcionamiento en métodos neutrosóficos para modelar la incertidumbre. Con la aplicación del método propuesto en el caso de estudio fue posible demostrar la aplicabilidad

método multicriterio neutrosófico evaluar el desarrollo del Programa Nacional para el adelanto a las mujeres desde la Universidad de Cienfuegos.

### **Referencias**

- <span id="page-8-0"></span>[1] J. Saborido, "Universidad y desarrollo sostenible. Visión desde Cuba." pp. 326-350.
- <span id="page-8-1"></span>[2] S. D. Álvarez Gómez, A. J. Romero Fernández, J. Estupiñán Ricardo, and D. V. Ponce Ruiz, "Selección del docente tutor basado en la calidad de la docencia en metodología de la investigación," *Conrado,* vol. 17, no. 80, pp. 88-94, 2021.
- <span id="page-8-2"></span>[3] J. E. Ricardo, V. M. V. Rosado, J. P. Fernández, and S. M. Martínez, "Importancia de la investigación jurídica para la formación de los profesionales del Derecho en Ecuador," *Dilemas Contemporáneos: Educación, Política y Valores*, 2020.
- <span id="page-8-3"></span>[4] M. L. Vázquez, and F. Smarandache, *Neutrosofía: Nuevos avances en el tratamiento de la incertidumbre*: Infinite Study, 2018.
- <span id="page-8-4"></span>[5] J. E. Ricardo, M. Y. L. Vázquez, A. J. P. Palacios, and Y. E. A. Ojeda, "Inteligencia artificial y propiedad intelectual," *Universidad y Sociedad,* vol. 13, no. S3, pp. 362-368, 2021.
- [6] I. A. González, A. J. R. Fernández, and J. E. Ricardo, "Violación del derecho a la salud: caso Albán Cornejo Vs Ecuador," *Universidad Y Sociedad,* vol. 13, no. S2, pp. 60-65, 2021.
- [7] G. Á. Gómez, J. V. Moya, J. E. Ricardo, and C. V. Sánchez, "La formación continua de los docentes de la educación superior como sustento del modelo pedagógico," *Revista Conrado,* vol. 17, no. S1, pp. 431-439, 2021.
- <span id="page-8-5"></span>[8] B. B. Fonseca, O. M. Cornelio, and I. P. Pupo, "Sistema de recomendaciones sobre la evaluación de proyectos de desarrollo de software," *Revista Cubana de Informática Médica,* vol. 13, no. 2, 2021.
- <span id="page-8-6"></span>[9] M. Cornelio, "Estación de trabajo para la práctica de Microbiología y Parasitología Médica en la carrera de medicina integrado al sistema de laboratorios a distancia," *Revista de Ciencias Médicas de Pinar del Río,* vol. 20, no. 2, pp. 174-181, 2016.
- <span id="page-8-7"></span>[10] H. Wang, F. Smarandache, R. Sunderraman, and Y. Q. Zhang, *Interval Neutrosophic Sets and Logic: Theory and Applications in Computing: Theory and Applications in Computing*: Hexis, 2005.
- <span id="page-8-8"></span>[11] F. Smarandache, *A Unifying Field in Logics: Neutrosophic Logic. Neutrosophy, Neutrosophic Set, Neutrosophic Probability: Neutrsophic Logic. Neutrosophy, Neutrosophic Set, Neutrosophic Probability*: Infinite Study, 2005.
- <span id="page-8-9"></span>[12] J. E. Ricardo, J. J. D. Menéndez, and R. L. M. Manzano, "Integración universitaria, reto actual en el siglo XXI," *Revista Conrado,* vol. 16, no. S 1, pp. 51-58, 2020.
- <span id="page-8-10"></span>[13] J. E. Ricardo, N. B. Hernández, R. J. T. Vargas, A. V. T. Suntaxi, and F. N. O. Castro, "La perspectiva ambiental en el desarrollo local," *Dilemas contemporáneos: Educación, Política y Valores*, 2017.
- <span id="page-8-11"></span>[14] B. B. Fonseca, and O. Mar, "Implementación de operador OWA en un sistema computacional para la evaluación del desempeño," *Revista Cubana de Ciencias Informáticas*, 2021.
- [15] C. Marta Rubido, and O. M. Cornelio, "Práctica de Microbiología y Parasitología Médica integrado al Sistema de Laboratorios a Distancia en la carrera de Medicina," *Revista de Ciencias Médicas de Pinar del Río,* vol. 20, no. 2, pp. 174-181, 2016.
- [16] O. Mar, and B. Bron, "Procedimiento para determinar el índice de control organizacional utilizando Mapa Cognitivo Difuso," *Serie Científica*, pp. 79-90.
- <span id="page-8-12"></span>[17] B. B. Fonseca, O. M. Cornelio, and F. R. R. Marzo, "Tratamiento de la incertidumbre en la evaluación del desempeño de los Recursos Humanos de un proyecto basado en conjuntos borrosos," *Serie Científica de la Universidad de las Ciencias Informáticas,* vol. 13, no. 6, pp. 84-93, 2020.
- <span id="page-8-13"></span>[18] N. Caedentey Moreno, and O. Mar-Cornelio, "Monitoreo energético en los laboratorios de la Universidad de las Ciencias Informáticas," *Ingeniería Industrial,* vol. 37, no. 2, pp. 190-199, 2016.
- <span id="page-8-14"></span>[19] J. Ye, "Single-valued neutrosophic minimum spanning tree and its clustering method," *Journal of intelligent Systems,* vol. 23, no. 3, pp. 311-324, 2014.
- <span id="page-8-15"></span>[20] R. Sahin, and M. Yigider, "A Multi-criteria neutrosophic group decision making metod based TOPSIS for supplier selection," *arXiv preprint arXiv:1412.5077*, 2014.
- <span id="page-8-16"></span>[21] J. Wang, G. Wei, and Y. Wei, "Models for green supplier selection with some 2-tuple linguistic neutrosophic number Bonferroni mean operators," *Symmetry,* vol. 10, no. 5, pp. 131, 2018.
- <span id="page-8-17"></span>[22] F. Mata, "Modelos para sistemas de apoyo al consenso en problemas de toma de decisión en grupo definidos en contextos lingüisticos multigranulares," *Universidad de Jaén, Doctoral Thesis Jaén*, 2006.
- <span id="page-8-18"></span>[23] R. G. Ortega, M. D. O. Rodríguez, M. L. Vázquez, J. E. Ricardo, J. A. S. Figueiredo, and F. Smarandache, *Pestel analysis based on neutrosophic cognitive maps and neutrosophic numbers for the sinos river basin management*: Infinite Study, 2019.

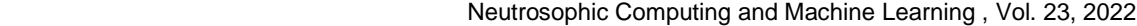

- [24] F. Smarandache, J. E. Ricardo, E. G. Caballero, M. Y. L. Vázquez, and N. B. Hernández, *Delphi method for evaluating scientific research proposals in a neutrosophic environment*: Infinite Study, 2020.
- [25] E. G. Caballero, M. Leyva, J. E. Ricardo, and N. B. Hernández, "NeutroGroups Generated by Uninorms: A Theoretical Approach," *Theory and Applications of NeutroAlgebras as Generalizations of Classical Algebras*, pp. 155-179: IGI Global, 2022.
- [26] O. F. Von Feigenblatt, *Honor, Loyalty, and Merit: The Cultura Contemporary of the Spanish Nobility*: Ediciones Octaedro, 2022.
- <span id="page-9-0"></span>[27] M. Y. L. Vázquez, K. Y. P. Teurel, A. F. Estrada, and J. G. González, "Modelo para el análisis de escenarios basados en mapas cognitivos difusos: estudio de caso en software biomédico," *Ingenieria y Universidad: Engineering for Development,* vol. 17, no. 2, pp. 375-390, 2013.
- <span id="page-9-1"></span>[28] O. Mar Cornelio, "Modelo para la toma de decisiones sobre el control de acceso a las prácticas de laboratorios de Ingeniería de Control II en un sistema de laboratorios remoto," 2019.

**Recibido:** 22 de septiembre de 2022. **Aceptado:** 11 de octubre de 2022